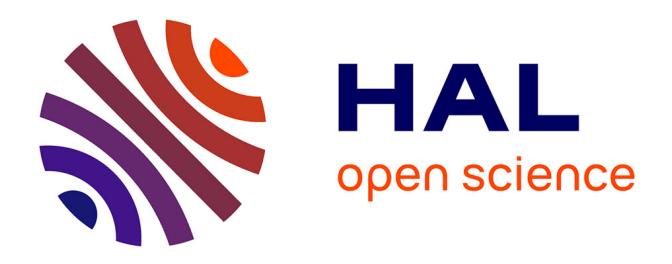

# **Réaliser un projet de modèles numériques 3D pour le patrimoine. Guide de rédaction d'un cahier des charges**

Sophie Madeleine, Xavier Granier, Florent Laroche, Pascal Mora, Mehdi

Chayani, Véronique Mathieu, Eric Leroy Du Cardonnoy, Jean-Baptiste

Barreau

#### **To cite this version:**

Sophie Madeleine, Xavier Granier, Florent Laroche, Pascal Mora, Mehdi Chayani, et al.. Réaliser un projet de modèles numériques 3D pour le patrimoine. Guide de rédaction d'un cahier des charges. Les recommandations du Consortium 3D SHS, 2019, 22 p. hal-02127682v2

## **HAL Id: hal-02127682 <https://hal.science/hal-02127682v2>**

Submitted on 27 May 2019

**HAL** is a multi-disciplinary open access archive for the deposit and dissemination of scientific research documents, whether they are published or not. The documents may come from teaching and research institutions in France or abroad, or from public or private research centers.

L'archive ouverte pluridisciplinaire **HAL**, est destinée au dépôt et à la diffusion de documents scientifiques de niveau recherche, publiés ou non, émanant des établissements d'enseignement et de recherche français ou étrangers, des laboratoires publics ou privés.

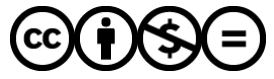

[Distributed under a Creative Commons Attribution - NonCommercial - NoDerivatives 4.0](http://creativecommons.org/licenses/by-nc-nd/4.0/) [International License](http://creativecommons.org/licenses/by-nc-nd/4.0/)

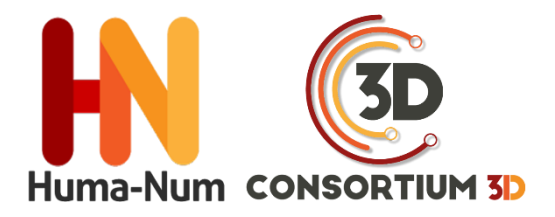

# RECOMMANDATIONS DU CONSORTIUM 3D SHS

# GUIDE DE RÉDACTION D'UN CAHIER DES CHARGES

### **RÉALISER UN PROJET DE MODÈLES NUMÉRIQUES 3D**

### **POUR LE PATRIMOINE**

# ÉDITION 2019

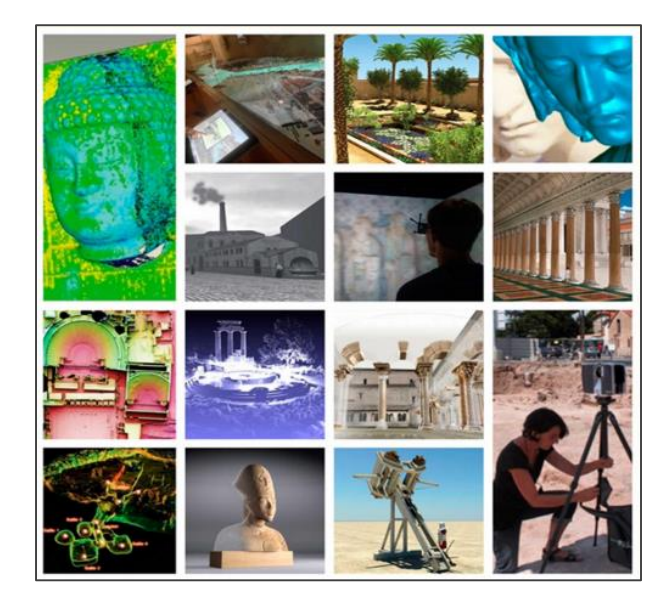

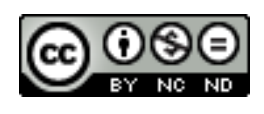

*Cet ouvrage est distribué sous la licence Creatives Commons CC BY NC ND Attribution - Pas d'utilisation Commerciale- Pas de modification 4.0 International* **Guide de rédaction d'un cahier des charges pour réaliser un projet de modèles numériques 3D pour le patrimoine culturel**

VERSION 2019

Jean-Baptiste Barreau (CNRS, CReAAH - CNPAO)

Eric Leroy du Cardonnoy (Université de Caen-Normandie, CIREVE - UFR HSS)

Mehdi Chayani (CNRS, Archeovision - UMS 3657)

Xavier Granier (Institut d'Optique Graduate School, LP2N – UMR 5298)

Florent Laroche (Epotec-LS2N UMR 6004)

Sophie Madeleine (Université de Caen-Normandie, CIREVE - UFR HSS)

Veronique Mathieu (CNRS, ASM - UMR 5140)

Pascal Mora (ADERA, Archeovision production)

VERSION 2018

Thomas Pouyet (MSH Val de Loire- CNRS, CITERES USR 3501 UMR 7324)

# **TABLE DES MATIÈRES**

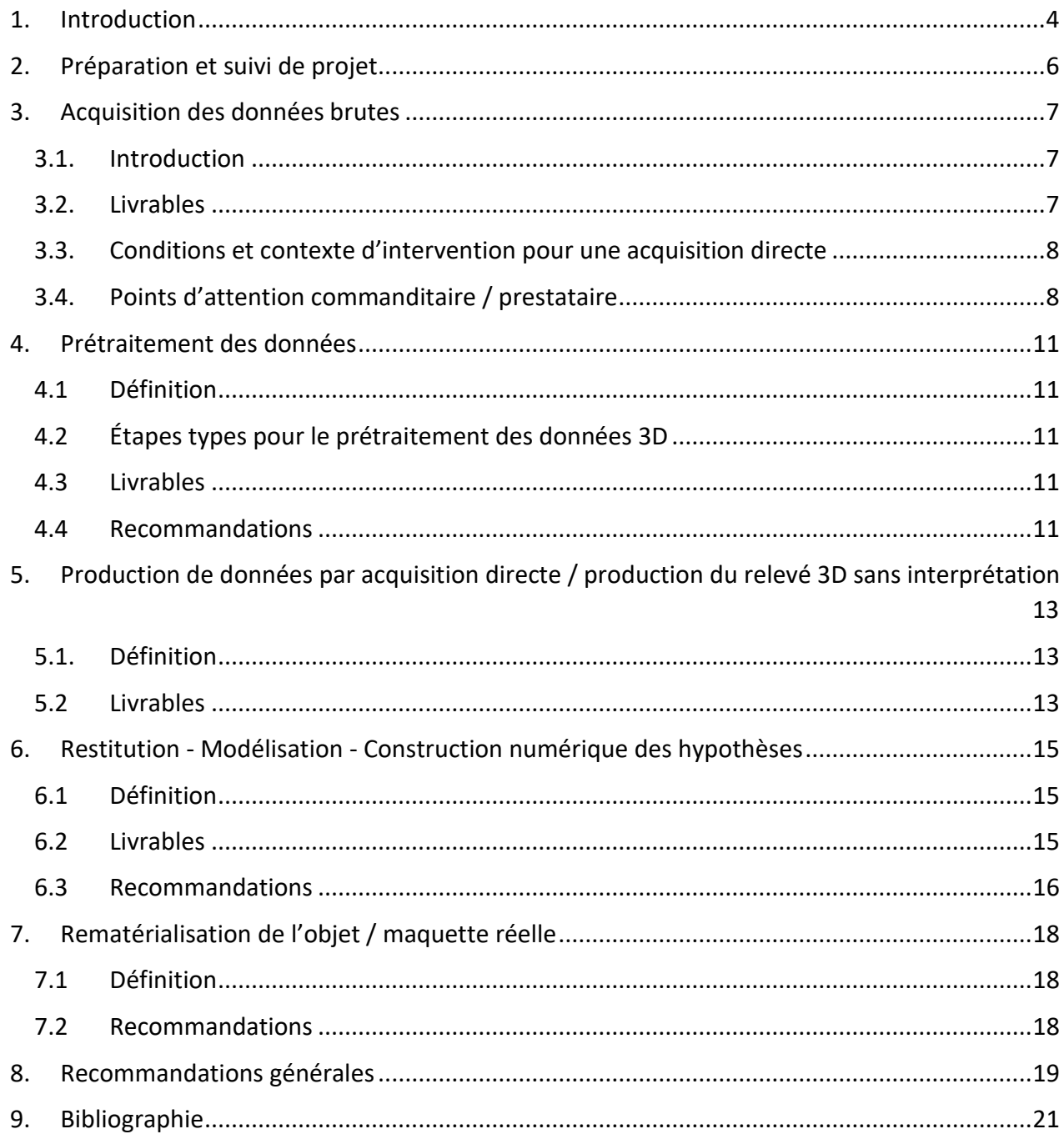

*Dans le cadre des activités du Consortium 3D de la TGIR Huma-Num, de nombreuses rencontres ont eu lieu réunissant des spécialistes aux profils divers (historiens, archéologues, informaticiens, architectes, ingénieurs 3D, archivistes …etc.) afin de proposer des solutions aux problématiques liées à la 3D en sciences humaines et sociales. Une des missions attribuées au consortium fut de rédiger un guide pour faciliter la rédaction d'un cahier des charges dédié à la réalisation d'un projet de modèles numériques 3D pour le patrimoine culturel.* 

*Ce livret fait suite à une mise à jour du livre blanc du Consortium 3D diffusé en libre accès sur la plateforme Hal en 2018. Ces premières recommandations ont été reprises pour le « Guide pour la rédaction d'un cahier des charges de numérisation en 3D » édité par le ministère de la Culture dans le cadre du Programme National de Numérisation et de Valorisation des contenus culturels (PNV).*

### <span id="page-4-0"></span>**1.INTRODUCTION**

L'objectif de ce document est de clarifier les potentiels d'échanges entre un commanditaire qui souhaiterait mettre en valeur son site patrimonial par de la 3D et un prestataire spécialiste de ces techniques. Ce rapport se fonde sur l'analyse des besoins pour l'obtention d'un modèle numérique 3D et définit les différentes finalités possibles selon les destinataires. (ex. : experts, grand public, éducation...).

Le plan proposé dans ce guide suit une démarche de type « **Projet de numérisation/de restitution 3D d'un objet/site patrimonial** ». Il est adossé aux documents « Lexique du vocabulaire 3D pour les Sciences Humaines et Sociales » et « L'archivage pérenne des modèles numériques du patrimoine culturel » qui sont également à consulter lors de l'établissement d'un cahier des charges.

#### *Six sous-sections apparaissent :*

- 1. Préparation, et suivi de projet
- 2. Acquisition des données
- 3. Prétraitement des données brutes 3D
- 4. Production de données par acquisition directe production du relevé 3D sans interprétation
- 5. Restitution modélisation construction numérique des hypothèses - réalité virtuelle
- 6. Rematérialisation de l'objet maquette réelle

Les préconisations ci-dessous s'adressent tant aux commanditaires qu'aux laboratoires ou entreprises qui vont réaliser les prestations de numérisation ou de restitution 3D et leur traitement associé.

Ces parties sont en corrélation avec des produits 3D différents, correspondant à des besoins distincts et ciblant des publics particuliers. Un commanditaire qui souhaite mettre en valeur son patrimoine culturel par une application 3D n'a pas nécessairement besoin de toutes ces étapes et elles ne sont pas obligatoirement à suivre linéairement.

Dans le cas d'étude du bâti ou d'un besoin de pure acquisition 3D en vue de sauvegarder un état existant du site ou de l'objet, les étapes 1 et 2 peuvent se suffire en elles-mêmes. Parallèlement, en cas de restitution d'un patrimoine disparu ou très endommagé, la partie « acquisition directe » de l'étape 2 et les étapes 3 et 4 sont à éliminer. L'ultime étape de rematérialisation de l'objet est enfin une possibilité, mais nullement une obligation.

Il s'agit donc ici de présenter tous les produits finaux envisageables, en distinguant bien leurs usages et les publics auxquels ils s'adressent. Le but de cette section est double :

1. Aider le commanditaire à faire le bon choix en fonction des problématiques qui lui sont propres.

2. Une fois le produit clairement défini, donner le guide des bonnes pratiques pour que le projet se passe dans de bonnes conditions.

Pour chaque étape, sont donc clairement définis :

- **Les livrables exigés.**
- **Les conditions et contextes d'interventions.**
- **Les points d'attention particuliers que les commanditaires et/ou prestataires doivent regarder.**

### <span id="page-6-0"></span>**2. PRÉPARATION ET SUIVI DE PROJET**

Le commanditaire doit, dans la mesure du possible, définir quels sont ses besoins présents et se projeter dans un avenir proche pour faire état de ses besoins futurs. Le type de produit attendu et les publics cibles permettront de cadrer les besoins en 3D. Il ne faut pas hésiter à se rapprocher d'experts du domaine (par exemple les laboratoires membres du consortium 3D de la TGIR Huma-Num) pour se faire accompagner dans le choix d'une solution. Cette étape est primordiale, car elle conditionne la suite de la production. Les données 3D développées pour un type de besoin ne sont pas forcément compatibles avec les autres possibilités de développement listées dans cette partie. En cas de doute, il peut être judicieux de prévoir une prestation d'accompagnement à cette étape, et éventuellement de la prolonger par un suivi de projet. En effet, il est important d'avoir un regard d'expert pour bien calibrer l'attendu en termes de précision, résolution, … avec un volume raisonnable de données.

Le commanditaire doit garder à l'esprit qu'une production 3D ne dépend pas simplement d'outils, mais aussi et surtout des compétences humaines mises en œuvre pour les utiliser avec une méthodologie efficace et une déontologie reconnue. La clé du succès se trouve dans l'expertise du prestataire, et ce à chaque étape, de la production des données brutes au livrable final. Dans ce domaine plus qu'ailleurs, le prestataire doit faire état de son expertise au moment de la réponse à l'appel d'offre (compétences, références des projets déjà menés, présentations de résultats dans un book).

Au moment où le commanditaire examine les offres des prestataires, il doit déjà penser à l'archivage de son produit final. Ce dernier devra être conforme à l'OpenScience<sup>1</sup> et à l'OpenData<sup>2</sup>

<span id="page-6-1"></span> $\overline{a}$ 

promus par la législation. Il est vivement conseillé que les formats des livrables soient compatibles avec des solutions logicielles pérennes et que ces formats soient facilement convertibles en vue d'extraire les données dans différents formats.

Enfin, pour que le prestataire ait bien conscience de ses responsabilités, il est primordial de lui faire signer l'appel d'offres en plus de sa propre proposition.

<sup>1</sup> [OpenScience](http://www.enseignementsup-recherche.gouv.fr/cid132529/le-plan-national-pour-la-science-ouverte-les-resultats-de-la-recherche-scientifique-ouverts-a-tous-sans-entrave-sans-delai-sans-paiement.html)

<sup>2</sup> [OpenData](https://www.gouvernement.fr/action/l-ouverture-des-donnees-publiques) 

# **3. ACQUISITION DES DONNÉES BRUTES**

#### <span id="page-7-0"></span>**3.1. Introduction**

Cette étape consiste à obtenir une empreinte virtuelle 3D d'un objet ou d'un site patrimonial, le plus souvent par lasergrammétrie ou photogrammétrie (acquisition directe). Elle peut être accompagnée par la collecte de sources iconographiques, textuelles ou orales (acquisition indirecte).

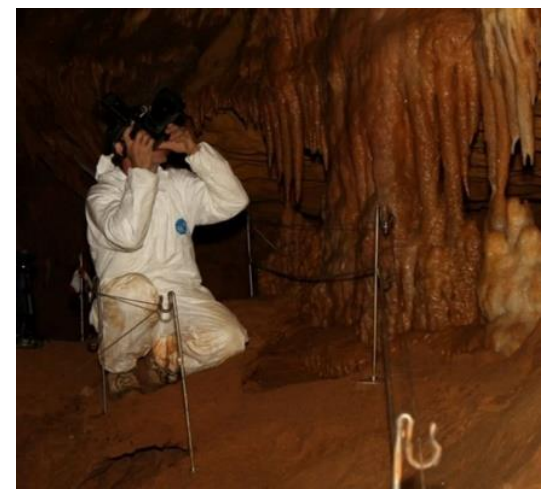

*Figure 1 relevé par photogrammétrie de la grotte de Cussac*

#### <span id="page-7-1"></span>**3.2. Livrables**

Les fichiers bruts d'acquisition sont nécessaires en vue de traitements ultérieurs des données du fait de nouveaux besoins et d'évolution des outils/ logiciels techniques.

#### *Images et vidéos :*

 Les photographies au format RAW avec métadonnées conservées (EXIF des images). Une copie de ces photographies aux formats TIFF, DNG, JPEG ou tout autre format compatible avec la pérennisation des données (se référer à la liste<sup>3</sup> des formats préconisés par le CINES pour l'archivage des données) à condition de préserver toutes les métadonnées initiales (EXIF) complétés de celles permettant de suivre la conversion du format RAW au nouveau format.

- Renseigner sur les conditions de prises de vues (sources de lumières positionnées et calibrées)
- Ajouter des photos de mire de calibration et, en général, le processus de calibration.
- Si possible, sauvegarder les vidéos au format RAW. Privilégier pour la pérennité des vidéos dans un format ouvert (OGV, MP4, MKV , …)

#### *Données 3D :*

- Données en sortie des scanners 3D (par exemple E57, LAS, PTX, …) avec toutes les données relatives à l'appareil, sa calibration et les positionnements des différents scans.
- Nuages de points bruts et prétraités (nettoyage, consolidation et géoréférencement au minimum) s'ils ont été obtenus par lasergrammétrie (format ASCII ou autre format lisible par tout éditeur de texte dans une perspective d'open data, et en format compatible avec les consignes d'archivage au CINES...). Le relevé doit donc être demandé en au moins deux formats, pour une utilisation en fonction des moyens du commanditaire, et dans une visée d'archivage. Il s'agit de la version V0 du modèle 3D.
- Les modèles 3D et relevés manuels matérialisant l'échelle, qui seront utilisés pour la photogrammétrie.
- Relevés topographiques, GPS, mire de calibration des couleurs, scans et photos (dans un objectif d'archivage des données).

Il faut, sauf indication du contraire, éviter les redondances dans les données demandées. Par exemple, il n'est pas nécessaire de demander des images aux formats PNG et JPEG, mais il est possible de les demander au format RAW et DNG, car l'un assure que l'on a accès aux données d'origines et l'autre permet une sauvegarde

 $\overline{a}$ 

<sup>3</sup> <https://facile.cines.fr/>

pérenne, car cela correspond à un format standardisé. Il est souvent plus pertinent de demander un seul format convertible et pérenne à condition que celui-ci permette le stockage des données d'origines non traitées.

#### *Paradonnées :*

- Contextualisation de la phase d'acquisition par photo ou vidéo.
- Données de calibration.
- Rapport méthodologique (notes de terrain).
- Précision des versions des logiciels et du type de matériel utilisé.

#### <span id="page-8-0"></span>**3.3. Conditions et contexte d'intervention pour une acquisition directe**

Le prestataire a un devoir de conseil auprès du commanditaire pour les aspects techniques et réglementaires comme suit :

#### *Conditions environnementales à prendre en compte*.

- Les conditions météorologiques lors de l'acquisition par photogrammétrie, lasergrammétrie, drone, … et l'influence de la luminosité, du vent, de la pluie, de la température, …). Il peut être intéressant de préciser la capacité du prestataire à revenir sur site si les conditions ne sont pas satisfaisantes.
- Il peut être nécessaire de prévoir l'obligation du commanditaire de préparer et de libérer le terrain d'acquisition pour faciliter l'accessibilité des vestiges (dévégétalisation, absence de véhicule, …).

#### *Conditions physico-chimiques de l'objet à prendre en compte :*

- Acquisition non destructive pour l'objet : chaleur, lumière, hygrométrie, maintien en position sur table tournante, sans contact (mires).
- Respect de l'intégrité de l'objet patrimonial.

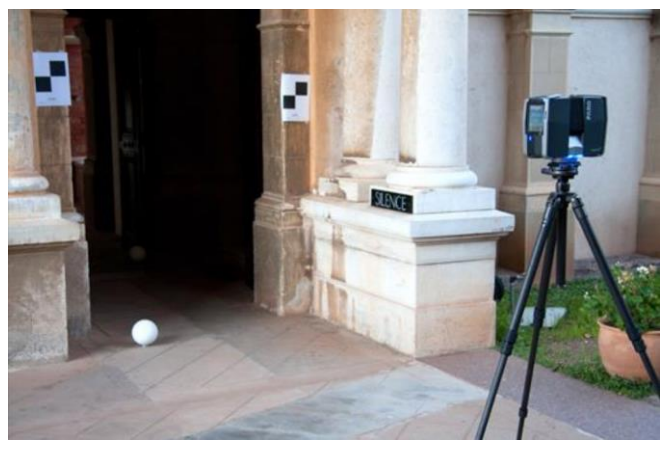

*Figure 2 mise en station du scanner Faros Focus , disposition des cibles sphériques et à damiers pour assurer le relevé, la consolidation et le géoréférencement. Monastère St Honorat, Lerins (S. Sorin CEPAM)*

#### *Conditions d'intervention sécuritaire et administrative*

- Assurer la sécurité des vestiges et des personnes.
- Autorisations et assurances (gestion de la présence du public, autorisations de vol d'un drone, etc.).

#### *Condition de travail*

La signature du contrat équivaut à la réception du support (conditions de travail et état des lieux à relever) par le prestataire.

#### <span id="page-8-1"></span>**3.4. Points d'attention commanditaire / prestataire**

#### *Lors d'un relevé par lasergrammétrie*

Il faut réaliser suffisamment de stations afin d'assurer une résolution suffisante, et d'éviter les zones non accessibles et donc non couvertes.

#### *Pour les futures consolidation*s

Il faut au préalable définir le nombre de stations nécessaires au relevé complet de l'objet étudié ainsi que les moyens mis en œuvre pour la consolidation.

L'utilisation de sphères (cibles tridimensionnelles) et/ou des cibles damiers permet la consolidation automatique, par reconnaissance des entités géométriques. Ce dispositif doit être disposé en nombre suffisant sur la scène afin d'assurer trois sphères communes par couple de scans.

Des cibles à damier, relevées au tachéomètre permettront, conjointement à la consolidation, de géoréférencer le modèle 3D dans un système de coordonnées globales. Le levé topographique des cibles est de préférence à réaliser conjointement au levé par lasergrammétrie (et également dans le cas d'un relevé par photogrammétrie) étant donné que les cibles ne sont pas pérennes.

L'utilisation couplée des sphères et des cibles à damier est conseillée.

On peut également s'appuyer sur des points caractéristiques, dont l'homologie entre deux stations est certaine (peu recommandé en dehors de relevés en archéologie du bâti)

#### *Lors d'un relevé par photogrammétrie*

Il est nécessaire de disposer de points de référence matérialisés sur le terrain et relevés au tachéomètre. La taille des repères doit être adaptée à la résolution souhaitée.

Ces points permettent d'une part de définir l'échelle et l'orientation spatiale du modèle 3D et d'autre part de recaler spatialement l'ensemble des relevés (ce qu'on appelle la « consolidation ») effectués dans un même système de coordonnées.

La redondance des points entre les points topographiques et ceux du nuage de points généré par photogrammétrie permettent également de contrôler la qualité du modèle 3D.

#### **Autres points d'attention pour une acquisition**

 Précisions et résolutions spatiales requises pour l'acquisition et pour tous les traitements : à définir en fonction de la finalité.

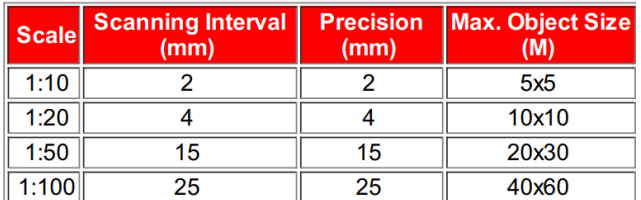

*Figure 3 exemple de précision pour la lasergrammétrie. Source: GIM - Terrestrial Laser Scanning - https://www.giminternational.com/content/article/terrestrial-laserscanning-2?output=pdf*

- Objet simple ou système complexe d'objets :
	- o Définir l'étendue de la zone à numériser
	- o Complétude de l'objet (lacunes acceptées ou non)
	- o État de surface / matériaux (anticiper les difficultés de numérisation).
- Pour permettre de justifier la fidélité du rendu :
	- o Fidélité et calibration en vue d'une justesse colorimétrique (dont fourniture du document de traçabilité).
	- o Précision de la résolution au niveau d'un rendu géométrique et/ou de la texture (préciser l'échelle requise ; dont fourniture du document de traçabilité).

Lors d'une acquisition indirecte, l'établissement du dossier scientifique (textes, inscriptions, iconographie, sources archéologiques) est de la responsabilité du commanditaire. Le prestataire doit veiller à ce que le dossier scientifique soit complet avant d'établir le devis.

**Guide de rédaction d'un cahier des charges pour réaliser un projet de modèles numériques 3D pour le patrimoine culturel**

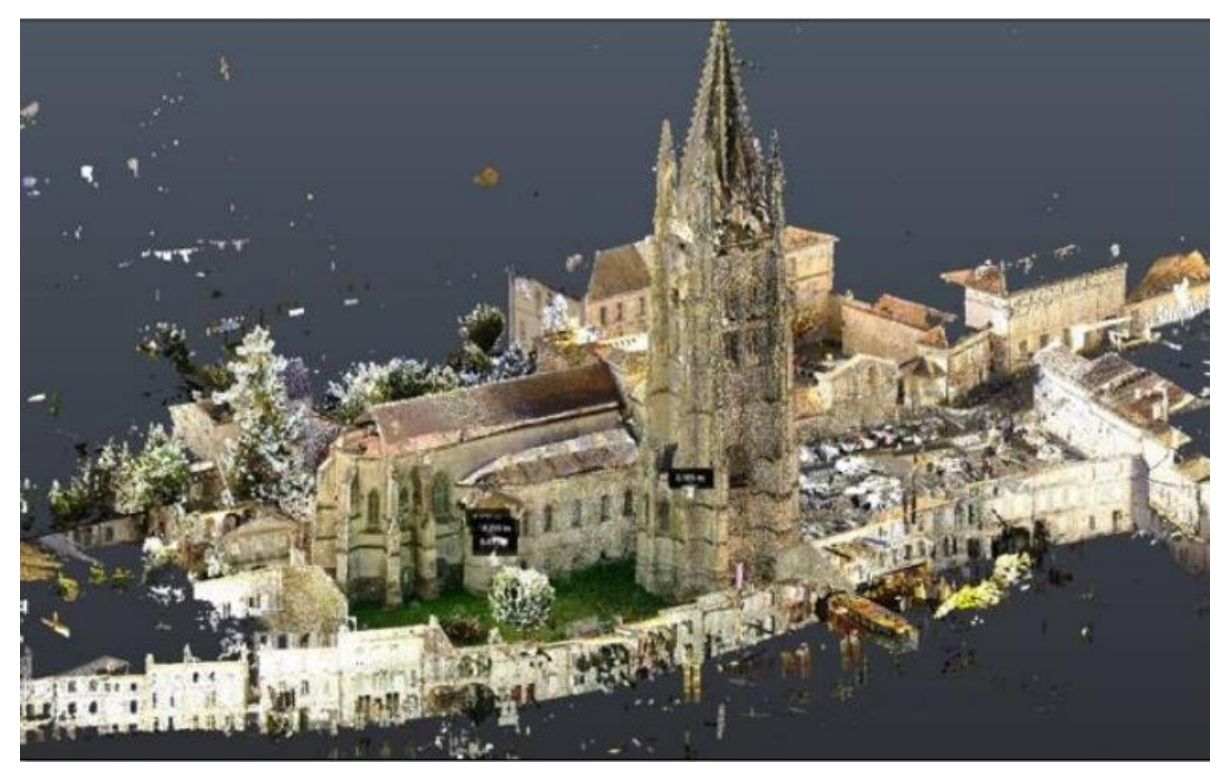

*Figure 4 vue en perspective de la basilique Sainte Eutrope - Nuage de points issu d'un relevé par photogrammétrie (Archeovision Prod)*

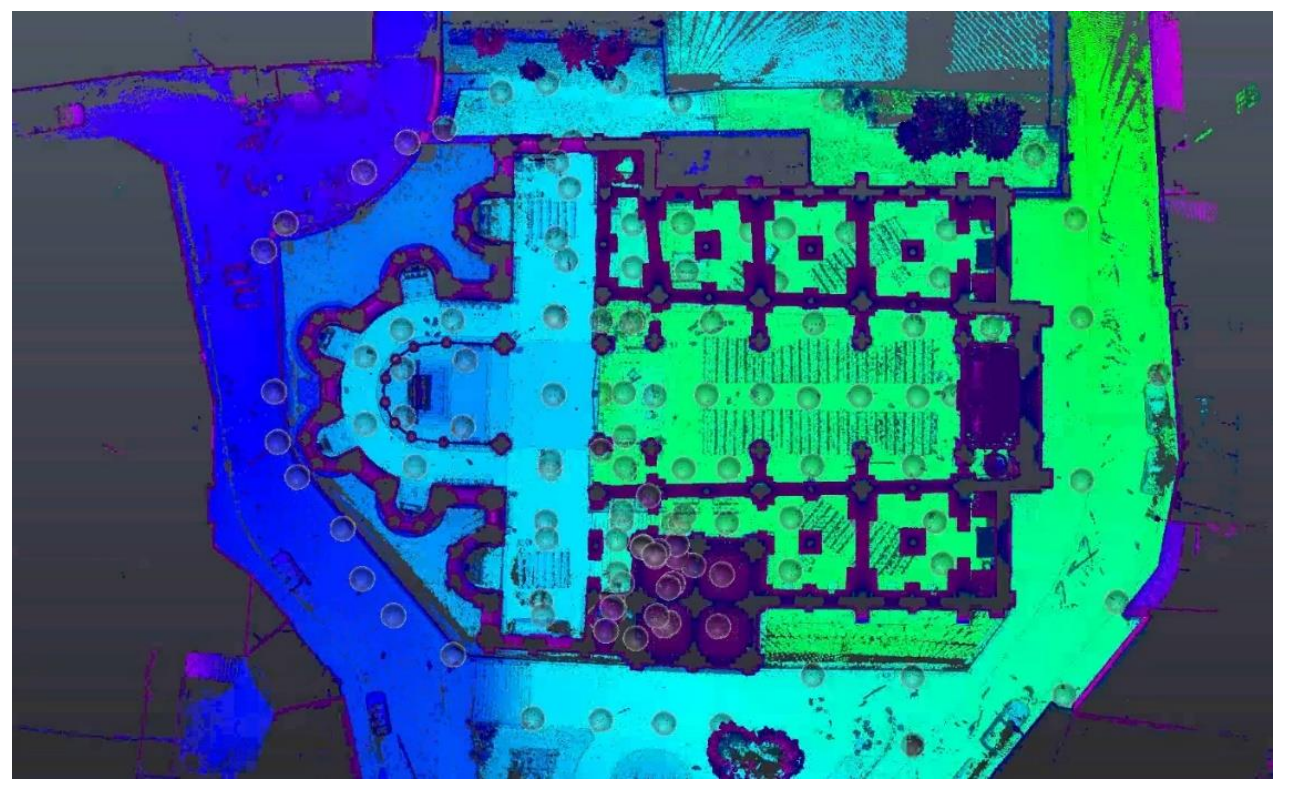

*Figure 5 vue en plan du chantier de lasergrammétrie - Saint Hilaire- Poitier, au total le site comporte 98 stations laser (@Archeovision Prod)*

# <span id="page-11-0"></span>**4. PRÉTRAITEMENT DES DONNÉES**

#### <span id="page-11-1"></span>**4.1 Définition**

Cette phase a pour objectif de définir les compétences, et prérequis nécessaires au prestataire. Elle renseigne sur la façon dont les données vont être traitées afin de pouvoir être exploitées dans les phases ultérieures d'analyse et de modélisation.

#### <span id="page-11-2"></span>**4.2 Étapes types pour le prétraitement des données 3D**

Les phases ci-dessous sont données à titre indicatif ; l'ordre et le choix des étapes sont à sélectionner en fonction du sujet d'étude et de la finalité recherchée. En effet, le choix des algorithmes pourra influencer sur la précision, la résolution et donc sur le résultat final. Pour rappel, tous les termes utilisés sont définis dans le lexique du vocabulaire 3D pour les SHS.

- Consolidation pour le recalage des scans et la fusion éventuelle des scans ; mode automatique ou manuel.
- Nettoyage de points aberrants.
- Réduction du bruit du nuage de point
- Colorisation des points et/ou texturage du maillage.
- Maillage des nuages de points
- Bouchage ou non des lacunes
- Décimation.

#### <span id="page-11-3"></span>**4.3 Livrables**

Il est fortement conseillé de demander un livrable sur la méthodologie de traitement suivie afin de pouvoir tracer et valider la démarche. En outre, il conviendrait de l'établir préalablement à cette démarche de co-construction avec le prestataire afin de s'assurer qu'il possède bien les compétences requises

#### <span id="page-11-4"></span>**4.4 Recommandations**

Dans le cas où des modifications seraient apportées sur le modèle (bouchage de trous, décimation…), il conviendra de demander au fournisseur de fournir l'ensemble des modèles intermédiaires afin de tracer les modifications et pouvoir éventuellement juger de la perte/gain d'informations à chaque étape. Par exemple, le bouchage de trous ou la décimation peuvent s'avérer contre-indiqués dans le cas de vestiges ou objets archéologiques pour lesquels les traces d'usures et d'outils participent aux hypothèses de la recherche... (voir annexe I)

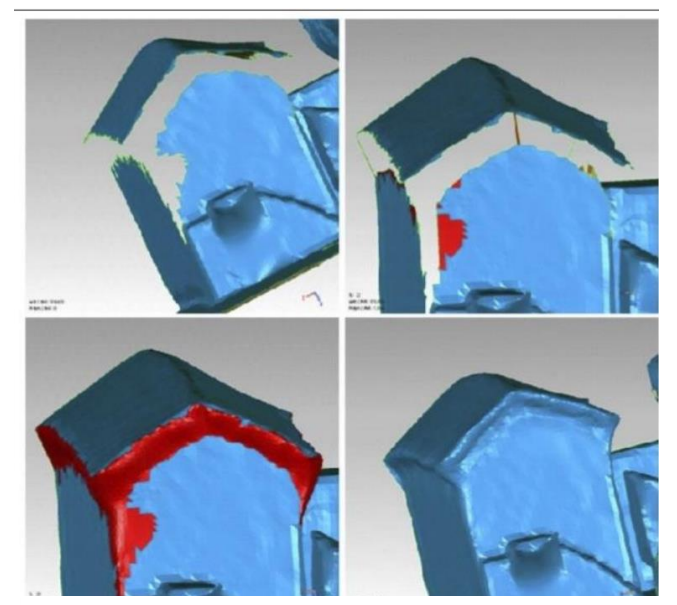

*Figure 6 comblements des lacunes d'un maillage-Projet Nantes (F.Laroche , Epotec LS2N)*

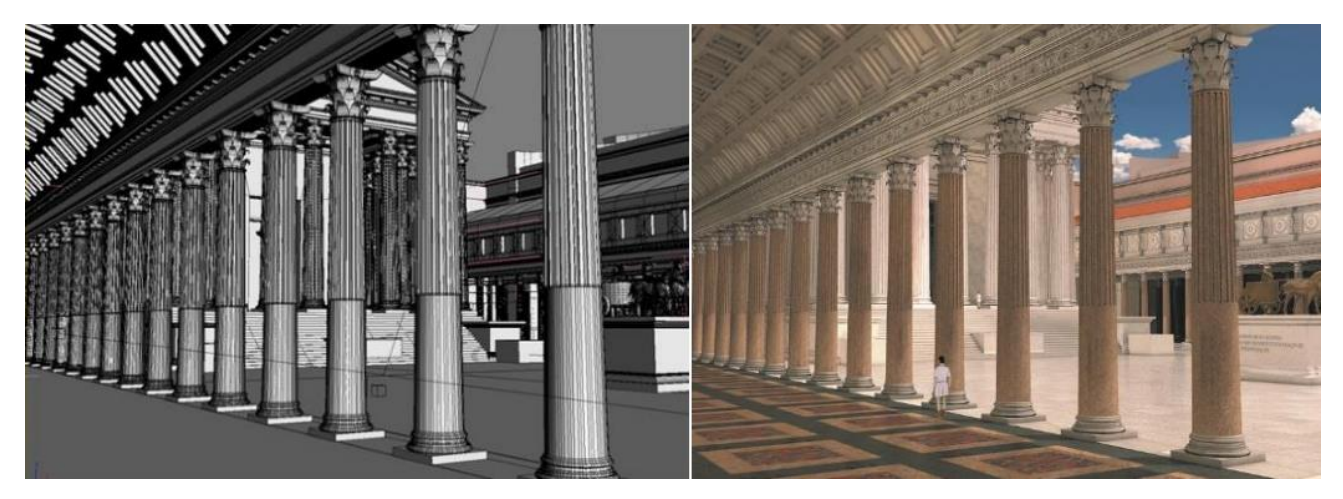

*Figure 7 modélisation du forum d'Auguste et application des matériaux sur la modélisation du forum d'Auguste (Plan de Rome, Cireve, Université de Caen)*

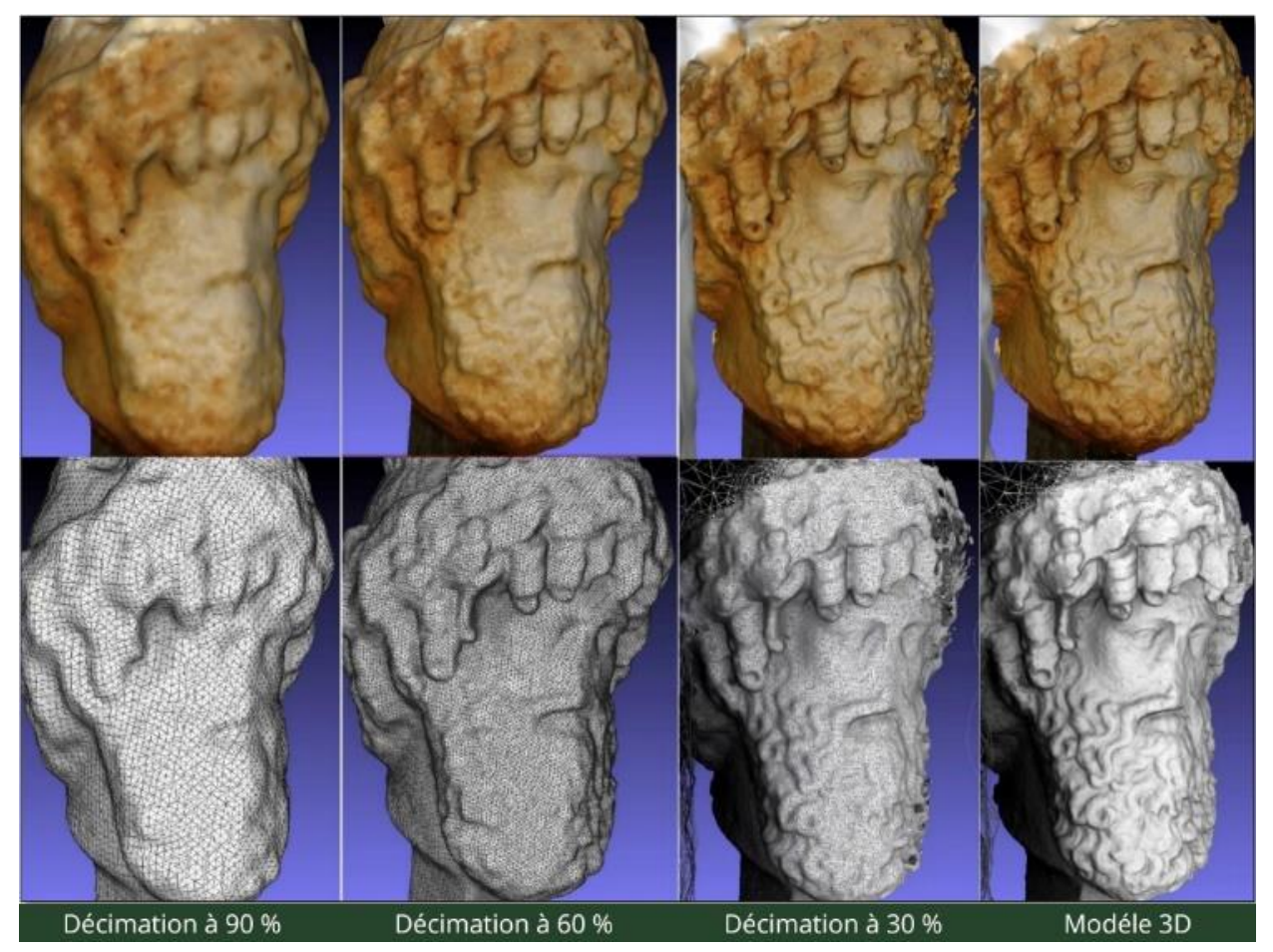

*Figure 8 divers niveaux de décimation (Tête de Jupiter , musée de Tipasa) M.Chayani (Archeovision)*

# <span id="page-13-0"></span>**5. PRODUCTION DE DONNÉES PAR ACQUISITION DIRECTE / PRODUCTION DU RELEVÉ 3D SANS INTERPRÉTATION**

#### <span id="page-13-1"></span>**5.1. Définition**

Cette phase va permettre de produire des données techniques utilisables par le commanditaire. Il s'agit ici de se fonder sur des faits et des constats issus des relevés. L'interprétation s'effectuant dans la section suivante (Section [6\)](#page-15-0).

#### <span id="page-13-2"></span>**5.2 Livrables**

 $\overline{a}$ 

- Ortho-images (échelle graphique et résolution spatiale des images (GSD)<sup>4</sup>, géoréférencement avec système de coordonnées géographiques identifié clairement [Lambert 93, WGS 84...], relevés topographiques fournis avec calepinage, incertitude de mesure - résidus quantifiés).
- Élévations, coupes longitudinales / transversales , plans généraux et de détails avec indication d'une échelle graphique, d'une légende et orientation pour des études de bâti (format vectoriel, AI, DWG ou raster selon besoin... et compatibles avec les préconisations d'archivage au CINES. Deux formats au moins peuvent donc être demandés
- Rapport de mesures (tableau Excel...).
- Modèle 3D (PDF3D, OBJ, RTF, DAE...) : exports compatibles avec les programmes du commanditaire et avec les préconisations d'archivage au CINES.
- Données éventuellement fournies avec un logiciel de visualisation pérenne permettant la lecture du modèle 3D, la manipulation, la prise de mesure, de coupes, et de plans d'exports possibles (interopérabilité).

Rapport de mesures (tableau Excel...).

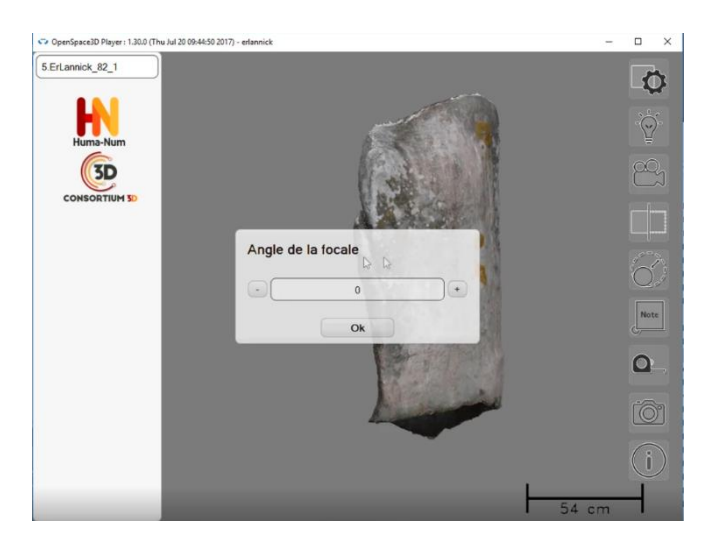

*Figure 7 visualisations 3D d'un Cromlech ; île Er Lannic à partir du logiciel open source développé par le consortium 3D (V.Grimaud, LARA)*

<sup>4</sup> Ground Sampling Distance (GSD) voir volet Logiciels & Matériels du livre blanc du Consortium 3D

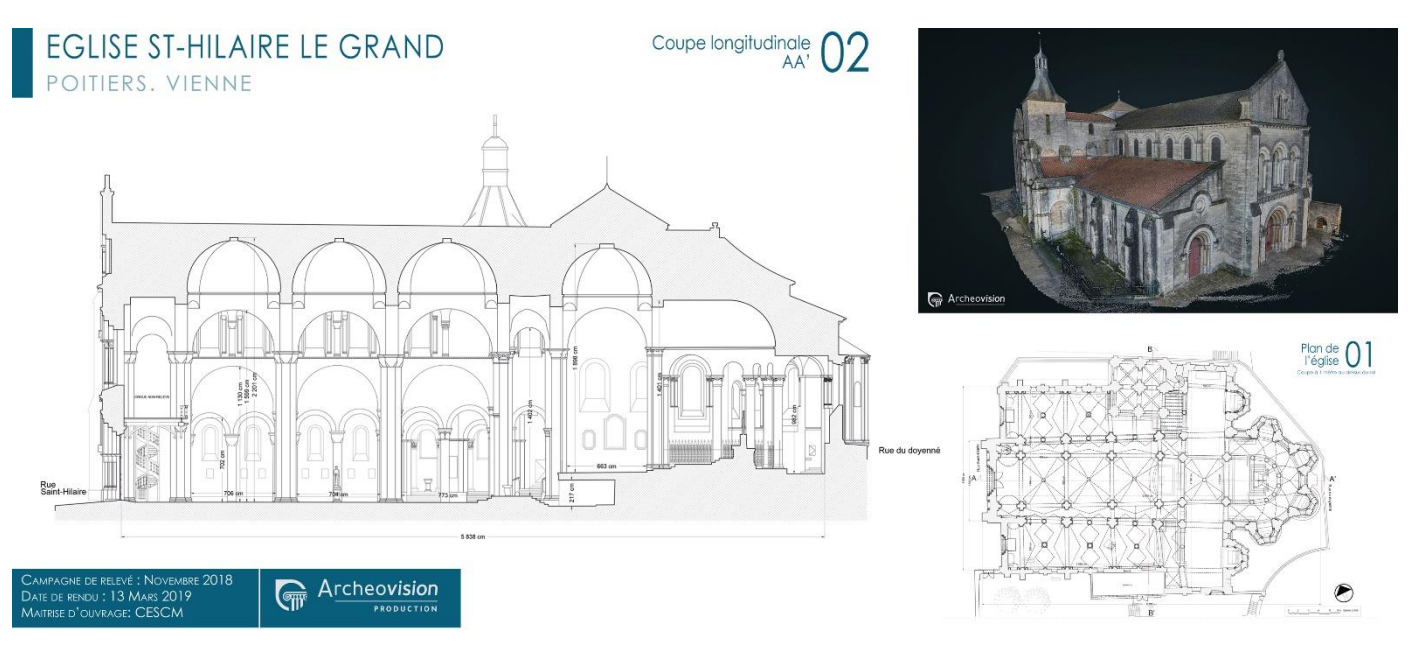

*Figure 8 église Saint Hilaire le Grand (coupe longitudinale extraite d'un maillage 3D- Archeovision Prod*

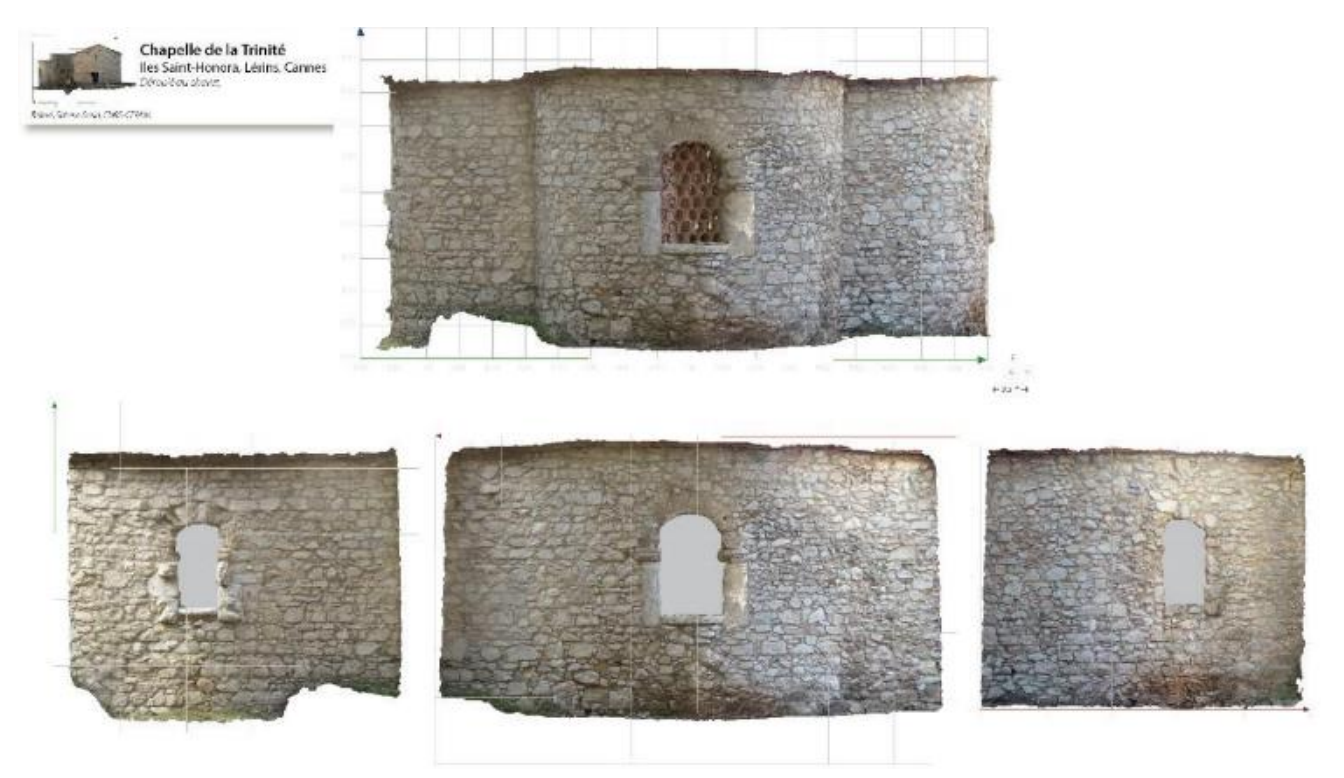

*Figure 11 ortho-image développée, du chevet de la chapelle de la Trinité, Iles Saint-Honorat, Cannes (S.Sorin CEPAM)*

# <span id="page-15-0"></span>**6. RESTITUTION - MODÉLISATION - CONSTRUCTION NUMÉRIQUE DES HYPOTHÈSES**

#### <span id="page-15-1"></span>**6.1 Définition**

Cette phase a pour objectif de permettre une interprétation des données numériques acquises dans les phases précédentes ou de restituer en 3D un environnement ou un objet à partir d'un dossier scientifique préétabli (plans au sol, plans d'élévation, sources archéologiques, sources textuelles, sources iconographiques, etc.). Il s'agit des versions V1n à V2 du modèle numérique 3D<sup>5</sup>. À ces fins, il est possible d'envisager des hypothèses de restitution par la création d'environnements virtuels partiels ou complets pour, par exemple :

- Effectuer des simulations numériques pour la recherche et la validation d'hypothèses scientifiques
- Valoriser et diffuser les travaux en muséologie ou pour la pédagogie.

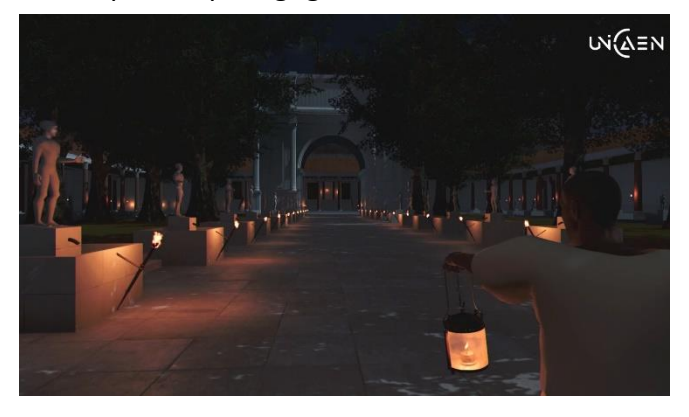

#### *Figure 92 visite de la Rome antique de nuit dans un logiciel d'interactivité - Université de Caen Normandie, CIREVE, Plan de Rome*

Il est indispensable qu'une équipe interdisciplinaire soit constituée autour du commanditaire. Des experts, tant du patrimoine que de l'analyse des sources anciennes, que de la 3D et de la réalité virtuelle, augmentée ou mixte, doivent participer à la restitution pour permettre une objectivité des hypothèses en fonction des domaines de compétences.

En cas de restitution d'un environnement disparu, un responsable scientifique reconnu dans le domaine (par exemple un universitaire ou un chercheur spécialiste de la période restituée) devra valider *in fine* les choix du comité scientifique et s'assurer à chaque étape de la conformité du modèle 3D au cahier des charges fournies par le comité scientifique.

#### <span id="page-15-2"></span>**6.2 Livrables**

- Images
- Film / vidéo
- Photos ou panoramas 360°
- Navigation interactive immersive en réalité virtuelle
- Modèle/application en réalité augmentée
- Site web
- ...

Outre un livrable virtuel final, il est fortement conseillé au commanditaire de requérir et stocker les données de travail afin de permettre un enrichissement ou des modifications ultérieures à la restitution virtuelle réalisée.

- Maillage en format ASCII afin de pouvoir compléter ultérieurement le modèle
- Application non compilée définissant le modèle numérique de la scène : le projet complet doit être fourni (exemple : fichiers 3DS, Unity, textures, modèles cinématiques, etc.) à la condition que les droits d'exploitation soient cédés.
- En outre, un rapport écrit est fortement requis pour définir le modèle 3D produit. Les choix

 $\overline{a}$ 

<sup>5</sup> Livre blanc consortium 3D

d'évolution entre les différentes versions devront être justifiés. Le modèle virtuel n'a de sens qu'à une date précise de l'histoire et cette dernière devra être fixée en amont de la restitution.

 En cas de création d'un modèle 3D correspondant à un environnement disparu ou fortement endommagé, le prestataire fournira en plus des livrables liés à la 3D un état complet du dossier scientifique qui a servi de base à la constitution du modèle. L'ensemble des discussions du comité scientifique et les choix finaux réalisés par le responsable scientifique devront clairement apparaître et être justifiés. Les discussions qui ont accompagné la création du modèle constituent des données à archiver au même titre que le livrable.

Les données concernant la version finale V2 doivent aussi être fournies dans des formats compatibles avec les préconisations d'archivage au CINES.

#### *Supports des livrables :*

- Exemples de supports : CD, clefs USB, disque dur externe, *Cloud* (de préférence institutionnel type Huma-Num) ...
- Si le prestataire propose de mettre à disposition les données via un système propriétaire en ligne sur internet, on veillera à ce que cette solution ne soit pas dépendante de son seul fait. En effet, dans le cas où le prestataire ne serait plus en mesure d'assurer le suivi de la plateforme, les données seraient perdues.
- Par ailleurs, tout modèle réalisé au moyen de financements publics doit faire l'objet d'une cession des droits et d'un dépôt au CINES.

#### <span id="page-16-0"></span>**6.3 Recommandations**

#### *Bonnes pratiques pour le suivi du projet - Obligations pour les parties prenantes :*

- Établir une bibliographie permettant de justifier les hypothèses et de suivre la traçabilité des études.
- Fournir une liste des experts définissant entre autres l'accompagnement scientifique qui assurera la validation finale (liste co-construite par les parties prenantes).
- Établir un calendrier de suivi.
- Définir la personne qui assurera le suivi scientifique au jour le jour et qui pourra être sollicitée au quotidien par l'équipe chargée de la 3D le temps de la production.
- Définir la périodicité des validations scientifiques pendant les étapes de création de la restitution.

#### *Points d'attention pour le modèle virtuel restitué :*

- Spécifier la date de production de la restitution (le modèle est le résultat d'un état donné de la recherche) et la période historique modélisée (temps T de l'histoire de l'objet restitué).
- Choix de la restitution graphique : niveau de détails (volumes simples, décors, statuaire, traces d'outils, textures, etc.), environnement (topographie, végétation, éclairage, etc.), aspects dynamiques (cinématique, etc.).

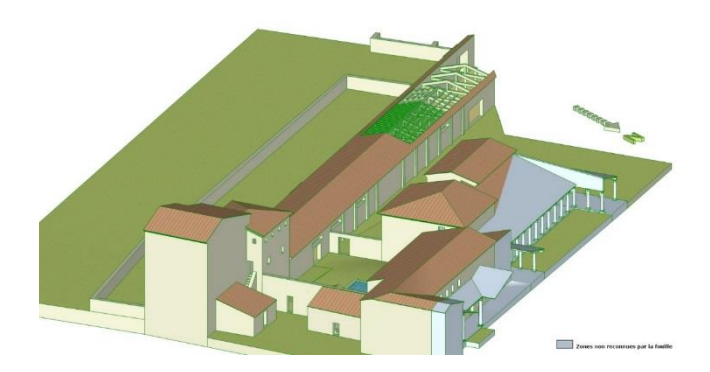

*Figure 10 : restitution de la villa de La Garanne (Bouches-du-Rhône) – Étude de définition des volumes, sans textures ni réalité ajoutée. V. Mathieu (CNRS, ASM UMR 5140)*

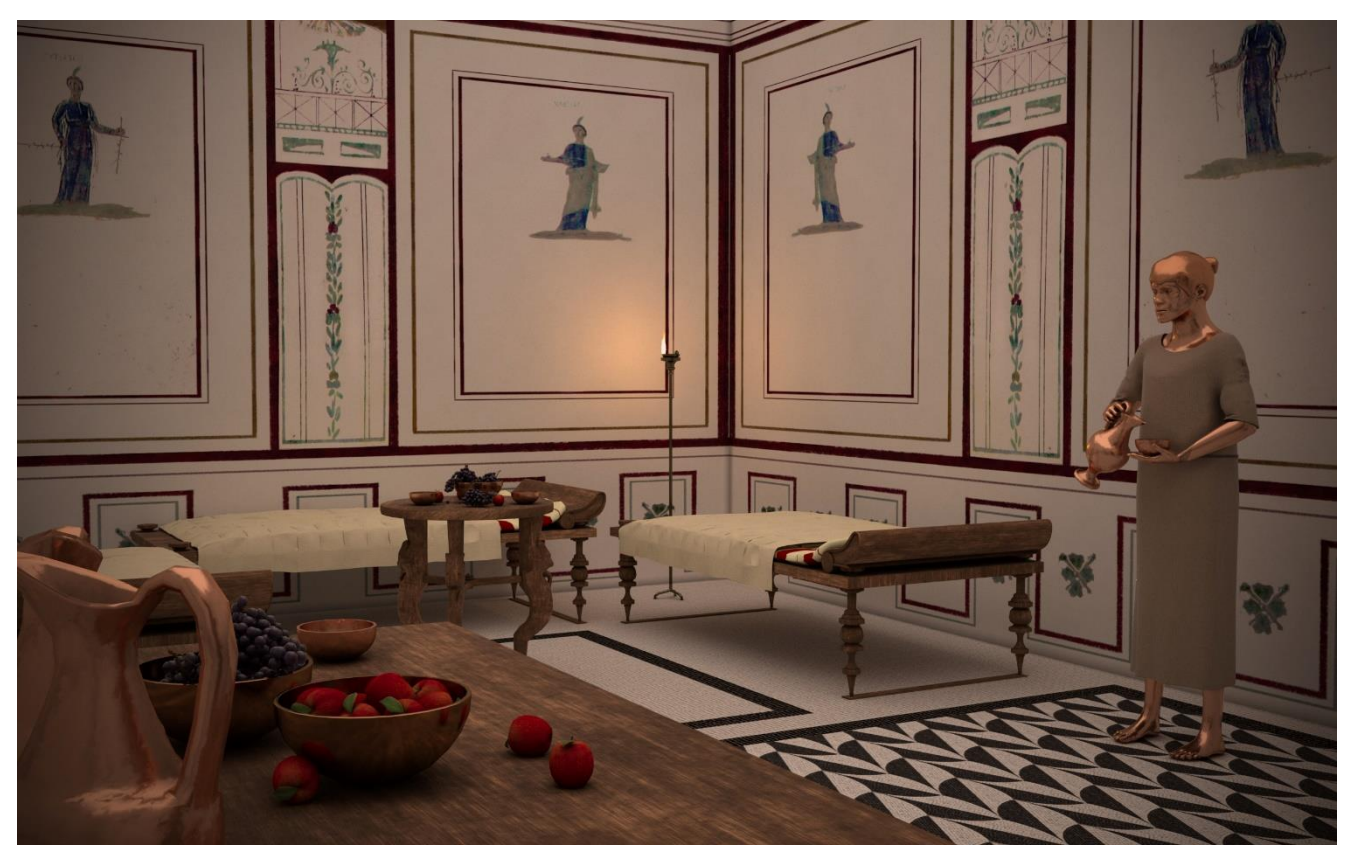

*Figure 11 un automate pour servir du vin dans une domus romaine - Université de Caen Normandie, CIREVE, Plan de Rome*

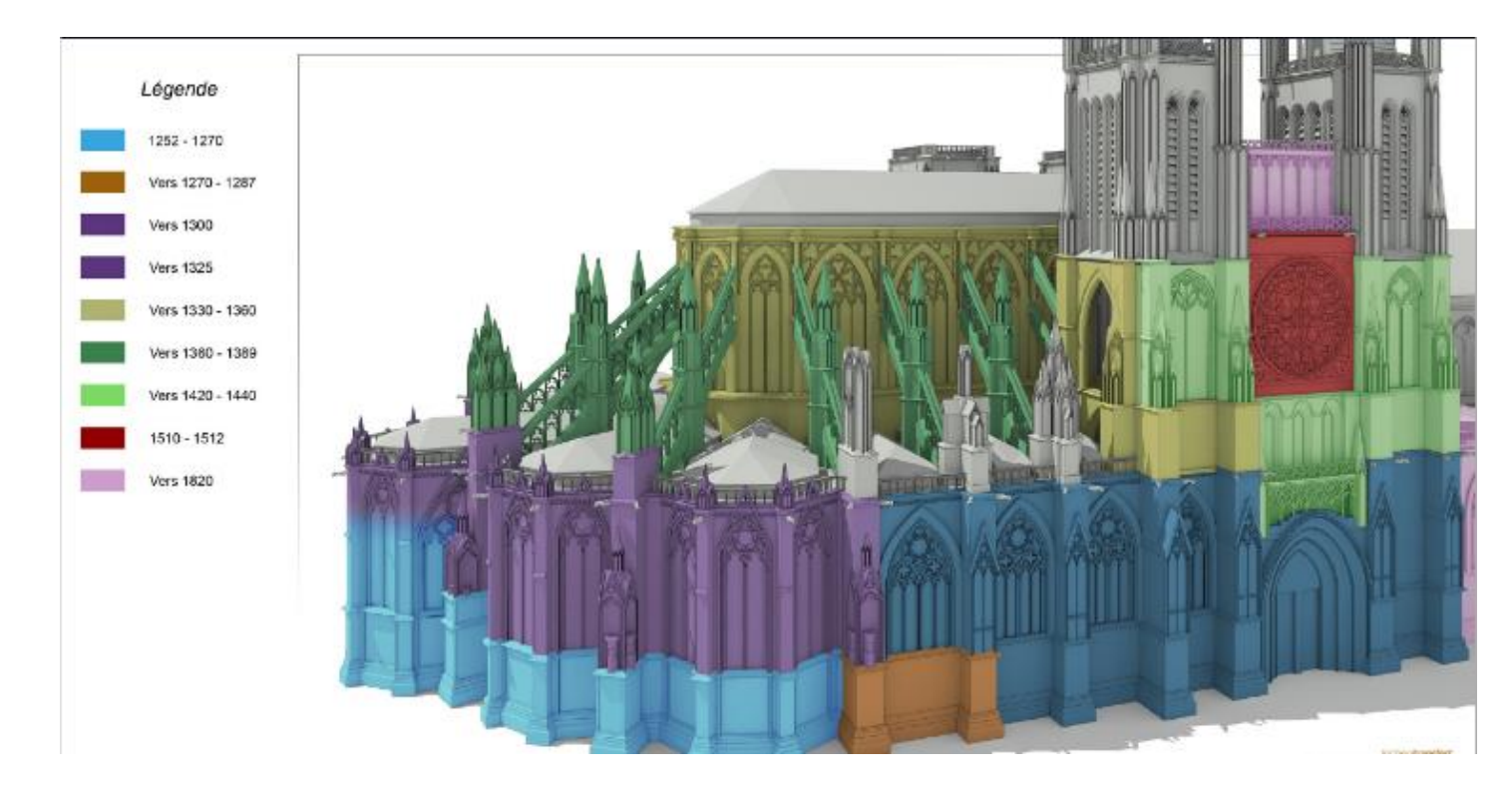

*Figure 15 phase de construction de la Cathedrale St André de Bordeaux (Archeovision Production)*

# <span id="page-18-0"></span>**7. REMATERIALISATION DE L'OBJET / MAQUETTE RÉELLE**

#### <span id="page-18-1"></span>**7.1 Définition**

La rematérialisation de l'objet à échelle 1:1 ou à échelle réduite est réalisée par des professionnels du domaine métier concerné (maquettiste, menuisier…). Elle va permettre de valider des hypothèses dont le modèle virtuel ne peut rendre compte (poids des matériaux…).

Cette ultime phase est rendue possible grâce aux évolutions technologiques actuelles notamment l'impression 3D.

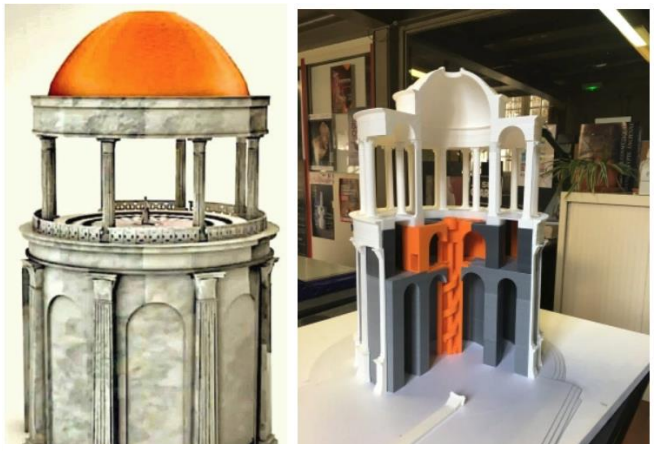

*Figure 16 reconstitution virtuelle et impression 3D de la salle à manger de Neron (F. Laroche- LS2N)*

#### *Exemples d'usage*

- Taille directe sur des matériaux solides (pierre, métal, mousse, etc.).
- Impression 3D.
- Validation ou simulation physique de modes de fonctionnement.
- Constat d'état en restauration.
- Impression d'éléments de soclage.

#### <span id="page-18-2"></span>**7.2 Recommandations**

- Définir la précision et les matériaux utilisés pour réaliser l'objet physique (exemple : ABS ou PLA pour l'impression 3D ou usinés aux cotes demandées, choix de l'essence de bois...).
- Définir la patine qui doit être conforme à la couleur originale (identification des pigments et finitions utilisés).
- Réaliser des interviews témoignages des artisans/fabricants pour documenter la rematérialisation de l'objet.

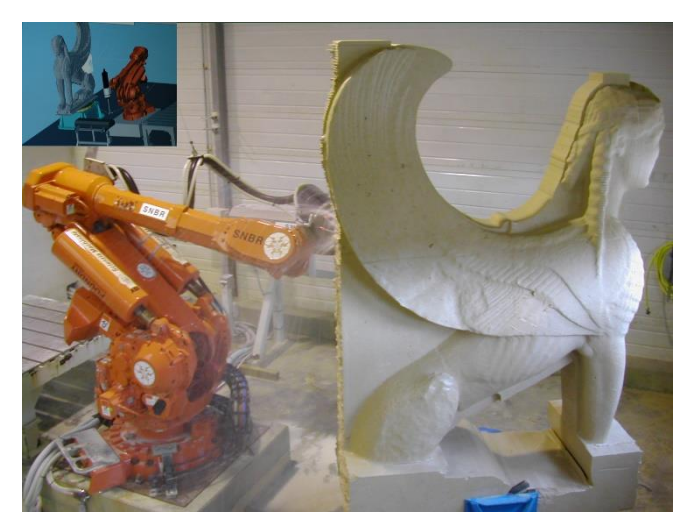

*Figure 17 copie du sphinx Naxiens du musée des moulages de Lyon- 2005 (Archeovision Production- SNBR)*

# <span id="page-19-0"></span>**8. RECOMMANDATIONS GÉNÉRALES**

#### *Le suivi de projet*

L'ensemble des bonnes pratiques définies ciavant pour l'étude d'objets ou de sites patrimoniaux doit s'inscrire dans le cadre de projets scientifiques. L'utilisation d'objets virtuels 3D ou de scènes 3D est un moyen de validation des hypothèses.

Il est nécessaire :

- D'élaborer un calendrier prévisionnel, qui sera discuté et finalisé avec le prestataire en fixant notamment la date de livraison.
- De prévoir éventuellement des phases de rétroplanning au cours de l'avancement du projet (maîtrise des éventuels retards et contretemps).

#### *Devoir du prestataire*

 Devoir de conseil du prestataire vis-à-vis du commanditaire en matière de prescription (vérification de l'adéquation de la prescription avec la finalité de l'étude scientifique et l'état du support).

#### *Devoir du commanditaire*

 Afin de mener à bien la mission, il est fortement conseillé au commanditaire de s'appuyer sur une équipe scientifique qui assurera l'assistance à la maîtrise d'œuvre.

En effet, un scientifique, une équipe ou un laboratoire de recherche scientifique va pouvoir aider tant le commanditaire que le prestataire dans les choix et les décisions. L'assistance pourra porter tant sur le cahier des charges afin de choisir la solution la plus adaptée en toute indépendance du futur prestataire que dans l'aide à la traduction des données numériques parfois décrites dans un langage abscons pour le commanditaire. Ainsi, n'étant pas lié à une réalité de rentabilité économique, l'assistance scientifique garantira une réelle déontologie d'utilisation des outils de documentation numérique 3D au regard de son expertise métier.

- Le commanditaire spécifiera dans les clauses du contrat que, dans la mesure où le prestataire accepte de réaliser la mission, il valide les conditions d'exécution du contrat au vu de l'état du site/du chantier, des délais, des conditions climatiques...
- Le commanditaire fournira au prestataire tout document nécessaire à l'étude.
- Le commanditaire définit les obligations de confidentialité du projet et de protection des données.
- Le commanditaire vérifiera les autorisations et assurances du prestataire : gestion de la présence du public, acquisition des autorisations nécessaires pour le vol d'un drone (brevet de pilotage, autorisation de survol du site, déclarations préfectorales, modalités d'évolutions en espace contrôlé civil ou géré par la Défense, périmètre de sécurité au sol...)

#### *L'objet numérisé / le modèle numérique 3D*

- Le produit final attendu doit être clairement exprimé et le processus associé parfaitement connu. Si nécessaire, une expertise ou un conseil peut être sollicité.
- Une attention particulière doit être portée au format des livrables :
	- o Prescrire des formats non propriétaires : OBJ, RTF, DAE (XML), etc.
	- o Dans le cas d'un commanditaire public, assurer la compatibilité des prescriptions méthodologiques avec le versement des données sur la plateforme d'archivage du CINES et/ou sur des formats interopérables standards.
- o Vérifier l'adéquation entre le modèle (livrable) demandé et les possibilités d'utilisation par le commanditaire.
- o Fixer les droits d'utilisation, reproduction, et de modification des contenus 3D par un contrat ou une convention.

**Remarque** : la restitution est le résultat d'un processus de recherche scientifique et de création qui a pu s'étaler en temps long alors que l'acquisition 3D résulte d'un savoir-faire technique. Céder la scène 3D d'une restitution mérite donc plus d'attention.

À chaque étape du processus, le prestataire pourra fournir une version virtuelle intermédiaire (V1n). Lors des validations intermédiaires et en particulier à la livraison finale (V2), il faut prévoir un délai de carence pour permettre au commanditaire d'expertiser le modèle fourni au regard des prestations passées, en vue de demander d'éventuels compléments avant toute clôture / paiement du contrat.

Dans un but de traçabilité, il est essentiel de citer les personnes ayant participé au projet et de préciser les versions des logiciels et le type de matériel utilisé.

# <span id="page-21-0"></span>**9. BIBLIOGRAPHIE**

Livre blanc du Consortium 3D SHS. France. 2019. 〈hal-01683842v2〉Edition 2019

C. Père, J. Landrieu, J. Rollier-Hanselmann, G. Schotte, « [Reconstitution virtuelle de l'église abbatiale](https://halshs.archives-ouvertes.fr/halshs-01864609/document)  [Cluny III : des fouilles archéologiques aux algorithmes de l'imagerie](https://halshs.archives-ouvertes.fr/halshs-01864609/document) », *Actes du colloque of Virtual Retrospect 2009,* Pessac, 18-20 novembre 2009, p. 151-159, *Archeovision,* vol. 4, Ausonius Editions, Bordeaux, 2010.SAINT-AUBIN J.-P., « Le relevé et la représentation de l'architecture », *Documents et méthodes*, n° 2, 1992.

F. Laroche, C. Rajaofera-Renard. [La réalité augmentée aux Forges de Paimpont Comment mettre en valeur](https://hal.archives-ouvertes.fr/hal-01921129)  [le patrimoine historique et industriel des forges?](https://hal.archives-ouvertes.fr/hal-01921129). Robert Vergnieux; Caroline Delevoie. *Virtual Retrospect 2013*, Nov 2013, Pessac, France. Ausonius, Virtual Retrospect 2013, 6, pp.113-120, 2015, Archeovision. 〈[hal-01921129](https://hal.archives-ouvertes.fr/hal-01921129)〉

F. Laroche, M. Servières, D. Lefevre, J.-L. Kerouanton. [Where Virtual Enhances Physical Mock-Up: A](https://hal.archives-ouvertes.fr/hal-00671976)  [Way to Understand our Heritage.](https://hal.archives-ouvertes.fr/hal-00671976) ISMAR - research, technology and application in Mixed and Augmented Reality, Oct 2011, Basel, Switzerland. 6 pp. ⟨hal-00671976⟩

Historic England ["3D Laser Scanning for Heritage: Advice and Guidance on the Use of Laser Scanning](https://historicengland.org.uk/images-books/publications/3d-laser-scanning-heritage/heag155-3d-laser-scanning/)  [in Archaeology and Architecture"](https://historicengland.org.uk/images-books/publications/3d-laser-scanning-heritage/heag155-3d-laser-scanning/). Swindon. Historic England, 2018

Historic England ["Photogrammetric Applications for Cultural Heritage. Guidance for Good Practice"](https://historicengland.org.uk/images-books/publications/photogrammetric-applications-for-cultural-heritage/heag066-photogrammetric-applications-cultural-heritage/) Swindon. Historic England.2017

L. Borel, M. Cabarrou, S. Dubourg, Y. Egels, « [D'X, Y à X, Y, Z, de nouveaux outils pour l'étude](https://hal-amu.archives-ouvertes.fr/hal-01373420/document)  [architecturale et archéologique. Restitution 3D, lasergrammétrie et photogrammétrie : le cas de la citerne](https://hal-amu.archives-ouvertes.fr/hal-01373420/document)  [el-Nabih à Alexandrie](https://hal-amu.archives-ouvertes.fr/hal-01373420/document) », Actes du colloque Virtual Retrospect 2009, Pessac, France, 18-20 novembre 2009, p. 215-228, Archeovision, vol. 4, Ausonius Editions, Bordeaux, 2010.

L. Chandelier, B. Chazaly, Y. Egels, E. Laroze, D. Schelstraete, « [Numérisation 3D et](http://www.ensg.eu/IMG/pdf/xyz-karnak.pdf) déroulé photographique des 134 [colonnes de la Grande Salle Hypostyle de Karnak](http://www.ensg.eu/IMG/pdf/xyz-karnak.pdf) », Revue XYZ, n° 120, 3e trimestre 2009.

L. Colombo, B. Marana, [« Terrestrial laser scanning](https://www.gim-international.com/content/article/terrestrial-laser-scanning-2?output=pdf) », *GIM International*, vol. 24, n° 12, décembre 2010.

L. De luca, *[La photomodélisation architecturale. Relevé, modélisation et représentation d'édifices à partir](https://hal.archives-ouvertes.fr/hal-00997952/)  [de photographies](https://hal.archives-ouvertes.fr/hal-00997952/)*, Eyrolles, Paris, 2009.

M. Schlicht, A. Mounier, F. Daniel, P. Mora. [Polychromie médiévale et photogrammétrie 3D : la](https://hal.archives-ouvertes.fr/hal-01919856/document)  [restitution des couleurs d'origine d'un ange du portail Royal \(vers 1250\) de la cathédrale de Bordeaux.](https://hal.archives-ouvertes.fr/hal-01919856/document) Robert Vergnieux; Caroline Delevoie. *Virtual Retrospect 2013*, Nov 2013, Pessac, France. Ausonius, Virtual Retrospect 2013, 6, pp.63-71, 2014, Archeovision. 〈[hal-01919856](https://hal.archives-ouvertes.fr/hal-01919856)〉

P. Fleury, S. Madeleine. Le forum de Trajan au IVe siècle p.C. : l'apport des technologies 3D et de l'interactivité. Ausonius. actes du colloque international Virtual Retrospect, Nov 2013, Bordeaux, France. pp.99-106, 2015. 〈[hal-01717644](https://hal.archives-ouvertes.fr/hal-01717644)〉

P. Mora. [Retour d'expérience sur des cas d'acquisition 3D et](https://journals.openedition.org/nda/3821) leurs usages en archéologie. *Les Nouvelles de l'archéologie*, Maison des Sciences de l'Homme, 2016, pp.11

Raphaële Héno, Laure Chandelier, « Numérisation 3D de bâtiments, cas des édifices remarquables », Iste éditions 2014

V. Mathieu et M. Monteil, avec la collaboration de D. Lhomme, B. Chazaly et M. Piskorz : [Le Pont de](https://halshs.archives-ouvertes.fr/halshs-01864810/document)  [Sommières \(Gard\) : entre modélisation numérique et lecture des sources anciennes, histoire d'une](https://halshs.archives-ouvertes.fr/halshs-01864810/document)  [restitution admise depuis le XIXe](https://halshs.archives-ouvertes.fr/halshs-01864810/document) s. Ausonius. Actes du colloque international Virtual Retrospect, Nov. 2009, Bordeaux, France.pp.171-175, 2010. 〈hal-01864810〉

V. Mathieu, S. Sanz-Laliberté, H. Bohbot et J.-B. Pineau [: Acquisition des données archéologiques en 3D](https://halshs.archives-ouvertes.fr/halshs-01358743/document)  [: vers un outil de gestion dynamique en 3D.](https://halshs.archives-ouvertes.fr/halshs-01358743/document) Ausonius. actes du colloque international Virtual Retrospect, Nov 2013, Bordeaux, France. pp.107-112, 2015. 〈hal-01358743〉

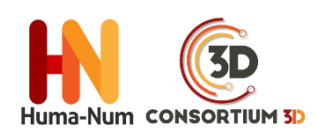

*Cet ouvrage est distribué sous la licence Creatives Commons CC BY NC ND Attribution - Pas d'utilisation Commerciale- Pas de modification 4.0 International*

Mai 2019